# УТВЕРЖДЕНО приказом Федерального агентства по техническому регулированию и метрологии от «22» декабря 2023 г. № 2779

Регистрационный № 90846-23

Лист № 1<br>Всего листов 12

# ОПИСАНИЕ ТИПА СРЕДСТВА ИЗМЕРЕНИЙ

# Системы автоматического контроля выбросов загрязняющих веществ в атмосферу САКВ

#### **Назначение средства измерений**

Системы автоматического контроля выбросов загрязняющих веществ в атмосферу САКВ (далее – системы) предназначены для:

- ˗ непрерывных автоматических измерений массовых концентраций загрязняющих веществ – оксида углерода (СО), оксида азота (NO), диоксида азота (NO2), суммы оксидов азота (NO<sub>x</sub> в пересчете на NO<sub>2</sub>), диоксида серы (SO<sub>2</sub>), диоксида углерода (CO<sub>2</sub>), взвешенных (твердых) частиц (далее – пыли), объемной доли кислорода  $(O_2)$  и параметров отходящих газов (температура, абсолютное давление, скорость/объемный расход, влажность газового потока);
- ˗ обеспечения непрерывной обработки и анализа поступающей от приборов информации, ее архивирования и систематизирования;
- ˗ удобного представления операторам получаемой информации по составу и расходу дымовых газов;
- ˗ передачи информации в автоматизированные системы более высокого уровня;
- ˗ формирования статистической отчетности, связанной с выбросами загрязняющих веществ в атмосферу.

#### **Описание средства измерений**

Принцип действия системы основан на следующих методах измерения:

1) всех определяемых компонентов (кроме кислорода) – оптико-абсорбционный;

2) кислорода – электрохимический, основан на применении твердоэлектролитного датчика на основе диоксида циркония;

3) температуры – термоэлектрический преобразователь температуры или термометр сопротивления (изменение сопротивления сплава в зависимости от температуры);

4) давления – тензорезистивный;

5) скорости потока – ультразвуковой или корреляционный метод измерения времени перемещения локальной неоднородности газового потока;

6) влажности – оптико-абсорбционный в инфракрасной области спектра (анализатор паров воды).

Система является стационарной и состоит из трех уровней:

- нижний уровень - уровень измерительных компонентов измерительной системы (ИК ИС);

- средний уровень - уровень вычислительных компонентов измерительной системы (ВК ИС);

- верхний уровень - представлен сервером, сетевым оборудованием, панелью оператора, автоматизированными рабочими местами (АРМ), оптоволоконными линиями связи и оборудованием информационной сети от объекта до Узловых точек (УТ) существующей сети предприятия, программное обеспечение для связи с нижним уровнем (Объектов) и формирования отчетов в требуемом формате.

Связь между ИК и ВК осуществляется по интерфейсу RS-485 (протокол Modbus), аналоговому интерфейсу (4 – 20) мA.

Уровень ИК ИС, исходя из измерительных задач, может включать в себя следующие средства измерений:

– комплекс газоаналитический ПЭМ-2М.1, в состав которого входят блок аналитический ПЭМ-2М.1, блок измерения кислорода, пробоотборное устройство с зондом, обогреваемая линия транспортировки пробы;

– анализатор паров воды ГОС-18;

– измерительный канал параметров пыли может быть представлен средствами измерений, представленными в таблицах 4 и 5;

– измерительный канал скорости/объемного расхода может быть представлен средством измерения утвержденного типа из таблицы 6;

– измерительный канал температуры может быть представлен средством измерения утвержденного типа из таблицы 7;

– измерительный канал давления может быть представлен средством измерения утвержденного типа из таблицы 8.

Измерение содержания газовых компонентов в системе состоит из следующих этапов: первичной подготовки пробы; транспортировки пробы; финальной подготовки пробы; анализа пробы; обработки результатов анализа.

Первичная пробоподготовка заключается в очистке газовой пробы от частиц механических примесей в подогреваемом керамическом фильтре (температура от плюс 140 °С до плюс 200 °С) пробоотборного устройства, устанавливаемого непосредственно на источник выбросов.

Транспортировка пробы осуществляется с помощью компрессора, который создает разрежение в проботборном тракте, анализируемая проба через пробоотборное устройство и подогреваемую линию транспортирования пробы поступает к газоаналитическому комплексу.

Температура подогреваемой линии транспортирования пробы поддерживается выше точки росы дымовых газов для предотвращения образования конденсата и растворения в нем измеряемых компонентов.

Перед поступлением в аналитический блок газовая проба проходит заключительную подготовку, которая заключается в тонкой очистке пробы от механических частиц и отделению влаги. Далее подготовленная проба поступает в термостатируемую ячейку (плюс 40 ºС) аналитического блока ПЭМ-2М.1. После определения состава газовой смеси проба поступает для дальнейшего анализа в блок измерения кислорода.

Результаты анализа пробы передаются в контроллер, расположенный в шкафу сбора и обработки данных (ССОД) САКВ.

Уровень ИК ИС осуществляет следующие функции:

- измерение абсолютного давления, температуры и объемного расхода (скорости) дымовых газов;

- измерение массовой концентрации и объемной доли определяемых компонентов.

Уровень ВК обеспечивает автоматический сбор, диагностику и автоматизированную обработку информации по анализу дымовых газов в сечении дымовой трубы/газохода, автоматизированный сбор и обработку информации, а также обеспечивает интерфейс доступа к этой информации и ее использование для реализации расчетных задач системы.

На уровне ВК проводится расчет объемного расхода, приведенного к нормальным условиям (0 ºС, 101,3 кПа), при необходимости, к стандартному содержанию кислорода, и массового выброса компонента (г/с) в автоматическом режиме.

Ограничение доступа осуществляется с помощью механических замков.

Заводской номер системы, состоящий из двух цифр, наносится типографическим способом на табличку, расположенную с внешней стороны (в правом верхнем углу) шкафа сбора и обработки данных. Общий вид таблички приведен на рисунке 7. Нанесение знака поверки на средство измерений не предусмотрено. Пломбирование системы не предусмотрено.

Общий вид оборудования неутвержденного типа, которое может использоваться в составе системы, представлен на рисунках 1-3.

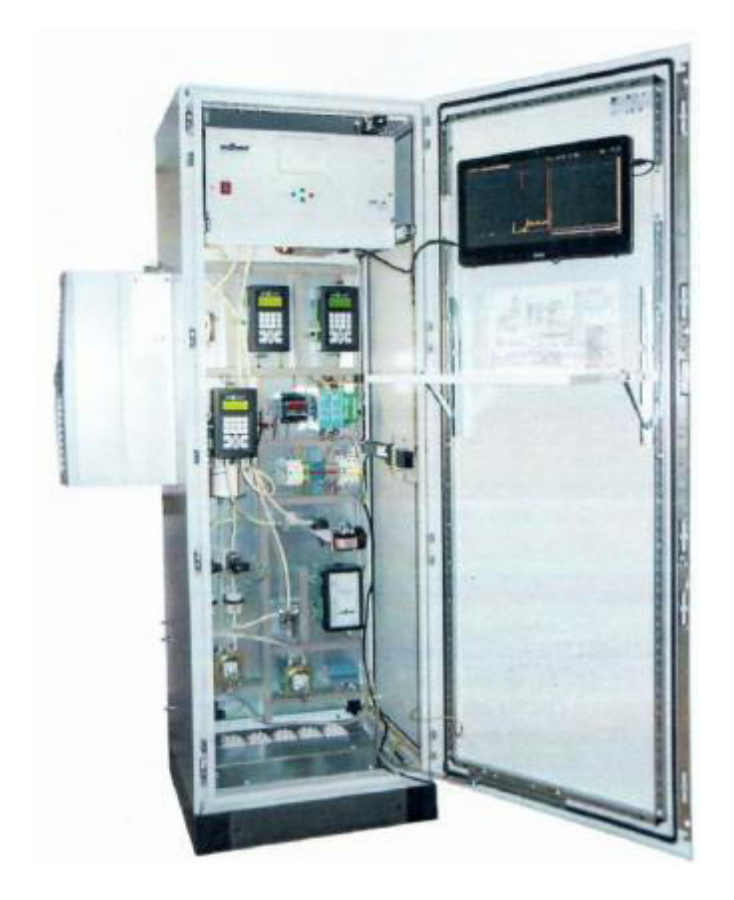

Рисунок 1 – Общий вид комплекса газоаналитического ПЭМ-2М.1

Лист № 4 Всего листов 12

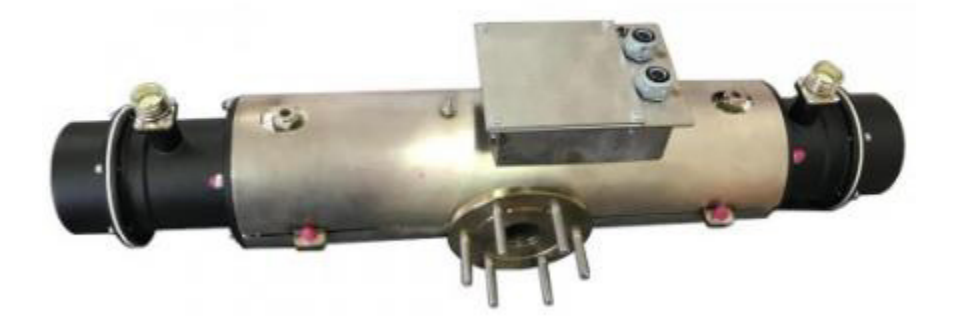

Рисунок 2 – Общий вид анализатора паров воды ГОС-18

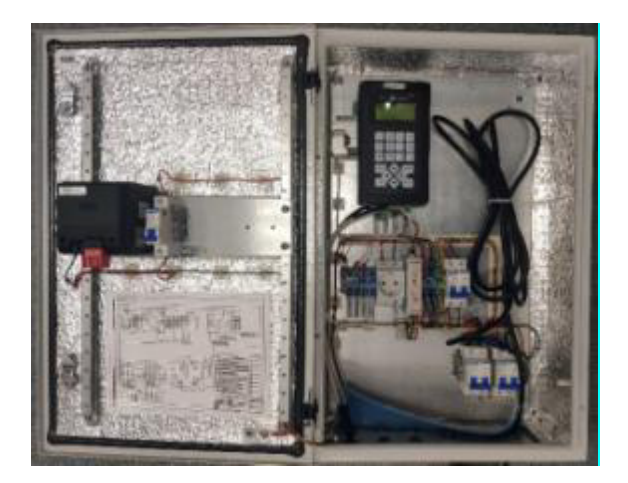

Рисунок 3а) – Общий вид контроллера пылемера СОМ-16.М, смонтированного в металлическом корпусе с системой обогрева

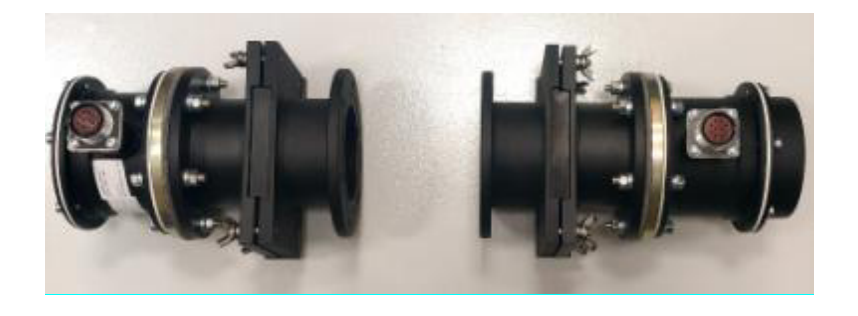

Рисунок 3б) - Общий вид блоков источника и приемника пылемера СОМ-16.М

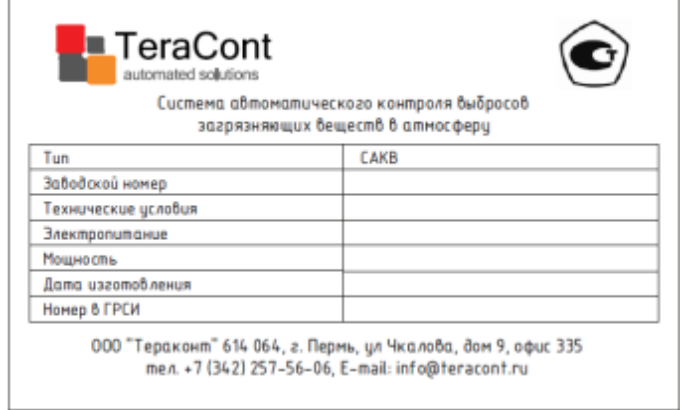

Рисунок 4 – Общий вид таблички

### **Программное обеспечение**

В состав программного обеспечения САКВ входит:

– специализированное программное обеспечение;

– встроенное программное обеспечение (Встроенное ПО);

– автономное программное обеспечение (Автономное ПО).

Специализированное программное обеспечение САКВ не является метрологически значимым и состоит из операционной системы Windows (или другой), установленной на сервере САКВ.

Встроенное ПО состоит из программного обеспечения контроллера САКВ.

Встроенное программное обеспечение осуществляет следующие функции:

– прием, регистрация данных о параметрах отходящего газа;

– приведение измеренных значений к нормальным условиям (0 °С; 101,325 кПа) и стандартному содержанию кислорода (при необходимости);

– автоматический расчет массового выброса (г/с) загрязняющих веществ.

Автономное ПО осуществляет функции:

- отображение на экране измеренных мгновенных значений концентрации определяемых компонентов и значений параметров газового потока;

- автоматическое формирование суточного, месячного, квартального и годового отчета на основе 20-ти минутных значений по запросу пользователя;

- архивация (сохранение) вышеуказанных измеренных и расчетных данных;

- визуализация процесса на дисплеях;

- поддержка многопользовательского, многозадачного непрерывного режима работы в реальном времени;

- регистрация и документирование событий, ведение оперативной БД параметров режима, обновляемой в темпе процесса;

- контроль состояния значений параметров, формирование предупреждающих и аварийных сигналов;

- дополнительная обработка информации, расчеты, автоматическое формирование отчетов и сохранение их на сервере;

- обмен данными между смежными системами;

- автоматическая самодиагностика состояния технических средств, устройств связи.

Идентификационные данные программного обеспечения приведены в таблице 1.

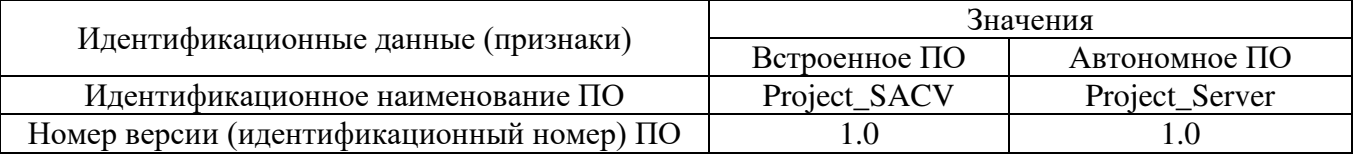

Таблица 1 – Идентификационные данные программного обеспечения систем

Уровень защиты ПО системы в соответствии с рекомендациями Р 50.2.077-2014 – «средний».

## **Метрологические и технические характеристики**

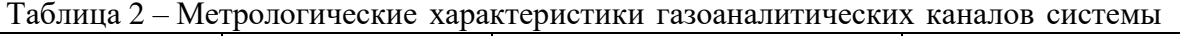

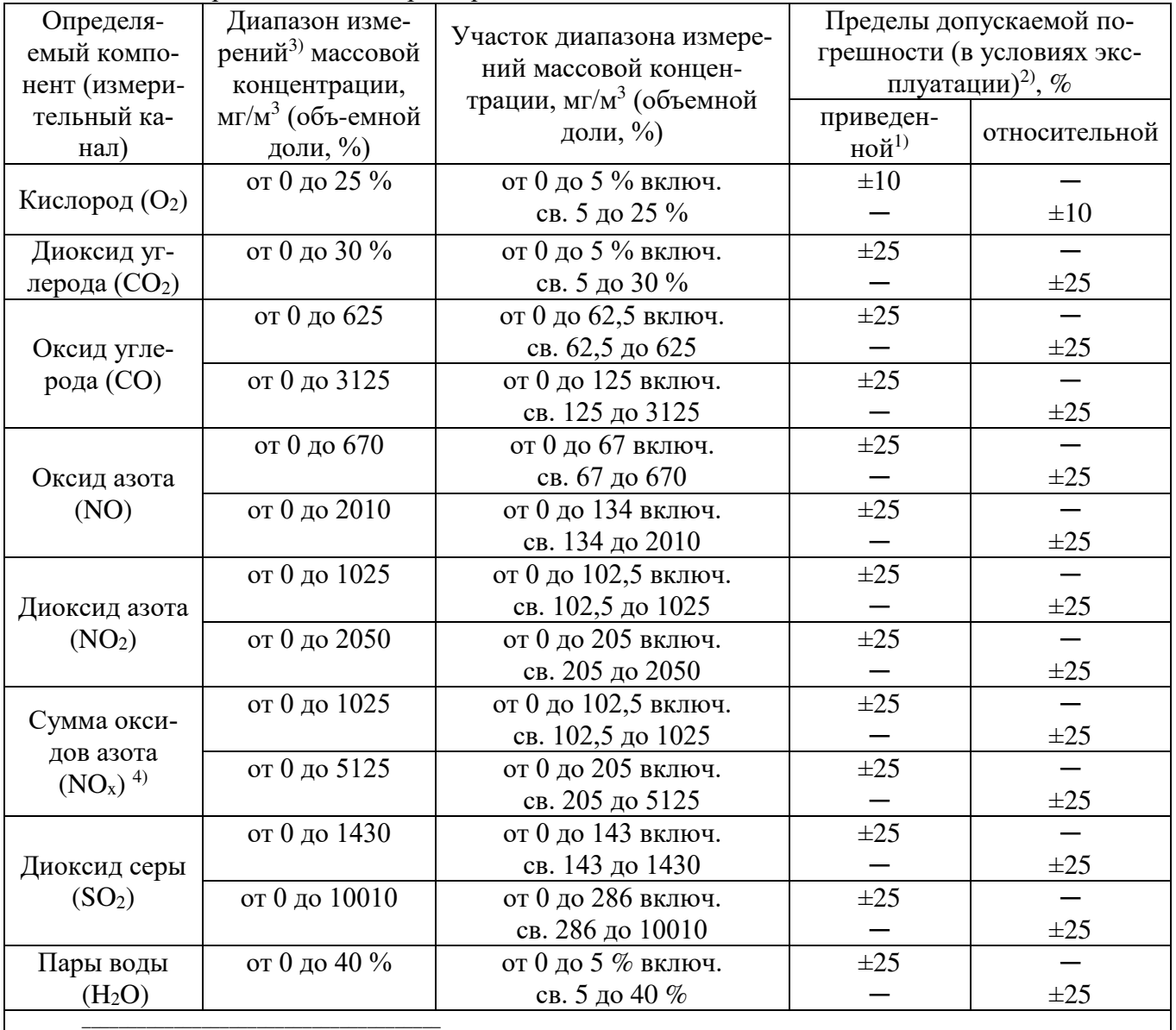

 $^{1)}$  Приведенные к верхнему пределу диапазона измерений;

<sup>2)</sup> В соответствии с Постановлением Правительства РФ № 1847 от 16.11.2020 «Об утверждении перечня измерений, относящихся к сфере государственного регулирования обеспечения

Лист № 7 Всего листов 12

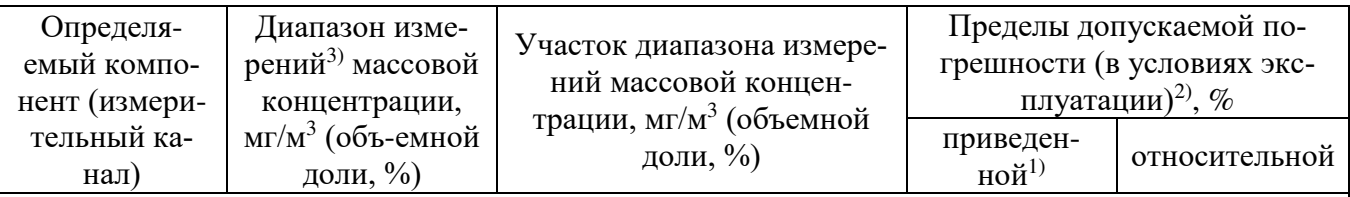

единства измерений» раздел 3, п. 3.1.3.

Участок диапазона измерений, в котором результаты измерений соответствуют обязательным метрологическим требованиям Постановления Правительства РФ № 1847 от 16.11.2020 «Об утверждении перечня измерений, относящихся к сфере государственного регулирования обеспечения единства измерений» раздел 3, п. 3.1.3, от С<sub>min</sub> до С<sub>max</sub>, где С<sub>max</sub>– верхняя граница диапазона измерений, мг/м $^3$ , а  $\rm{C_{min},}$  мг/м $^3$ , рассчитывается по формуле

Сmin=(Cγ∙γ)/δmax,

где  $C_{\gamma}$  верхняя граница диапазона измерений, в котором нормирована приведенная погрешность, мг/м $^3$ ;

 $\delta_{\text{max}}$  – наибольшее допустимое значение погрешности измерений согласно п. 3.1.3, раздела 3 Постановления Правительства РФ № 1847 от 16.11.2020, %;

γ – пределы допускаемой приведенной погрешности в условиях эксплуатации, %.

3) Номинальная цена единицы наименьшего разряда измерительных каналов: NO, NO<sub>2</sub>, SO<sub>2</sub>, CO, CO<sub>2</sub>, H<sub>2</sub>O, O<sub>2</sub> – 0,1 мг/м<sup>3</sup> (% об.);

<sup>4)</sup> Массовая концентрация NO<sub>x</sub> (сумма оксидов азота в пересчете на NO<sub>2</sub>), C<sub>NOX</sub> рассчитывается по следующей формуле:

 $C_{NOX} = 1,53 \cdot C_{NO} + C_{NO2},$ 

где  $C_{NO}$  и  $C_{NO2}$  – массовая концентрация оксида азота и диоксида азота соответственно,  $MT/M^3$ .

Таблица 3 – Метрологические характеристики системы для газоаналитических каналов

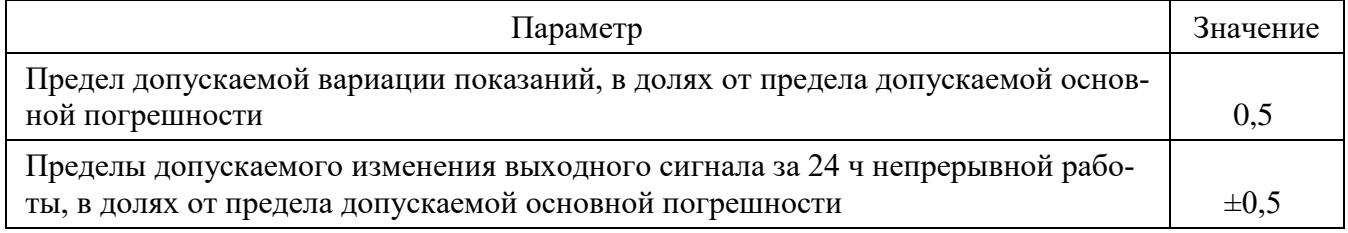

Таблица 4 - Метрологические характеристики системы по измерительному каналу параметров пыли (при использовании пылеизмерителя лазерного ЛПИ-05, рег. № 47934-11)

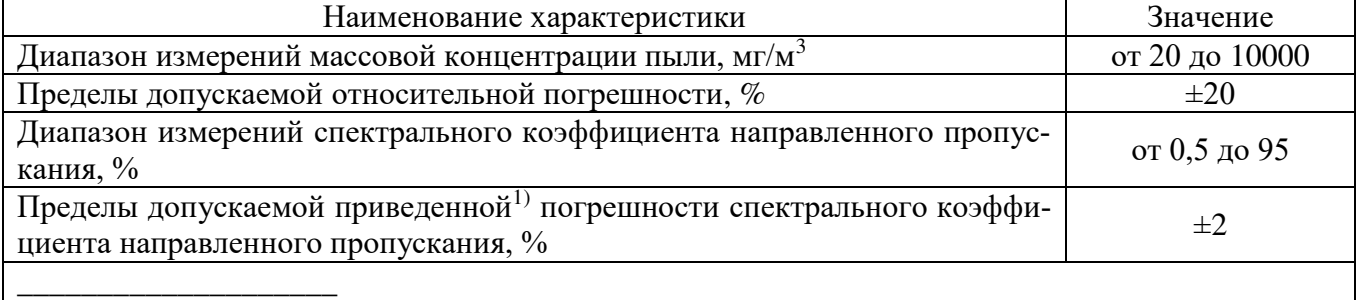

<sup>1)</sup> Приведенная к верхнему пределу диапазона измерений спектрального коэффициента направленного пропускания

Таблица 5 - Метрологические характеристики системы по измерительному каналу параметров пыли (при использовании пылемера СОМ-16.М)

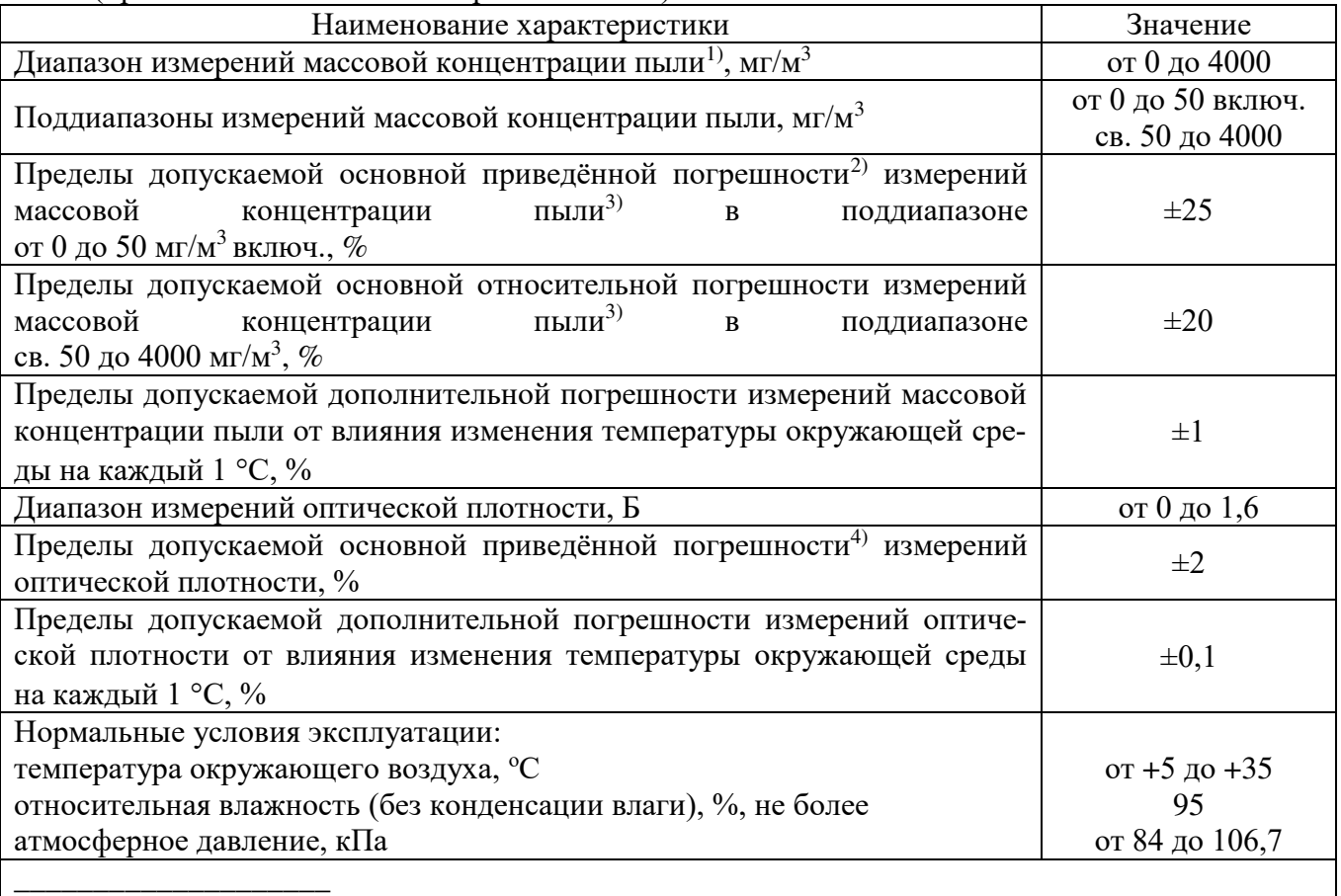

 $^{1)}$  Для газохода диаметром 1 м (оптическая длина пути 1 м).

2) К верхней границе поддиапазона измерений массовой концентрации пыли.

3) После проведения градуировки на анализируемой среде.

4) К верхней границе диапазона измерений оптической плотности.

Таблица 6 – Метрологические характеристики системы по измерительному каналу скорости газового потока

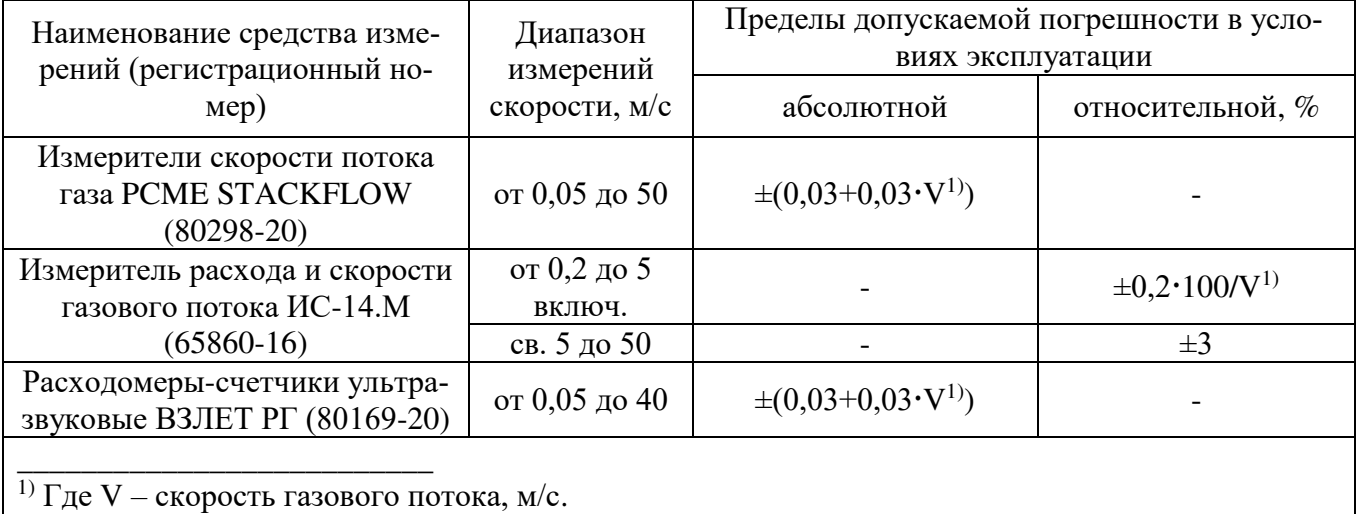

Таблица 7 – Метрологические характеристики системы по измерительному каналу температуры газового потока

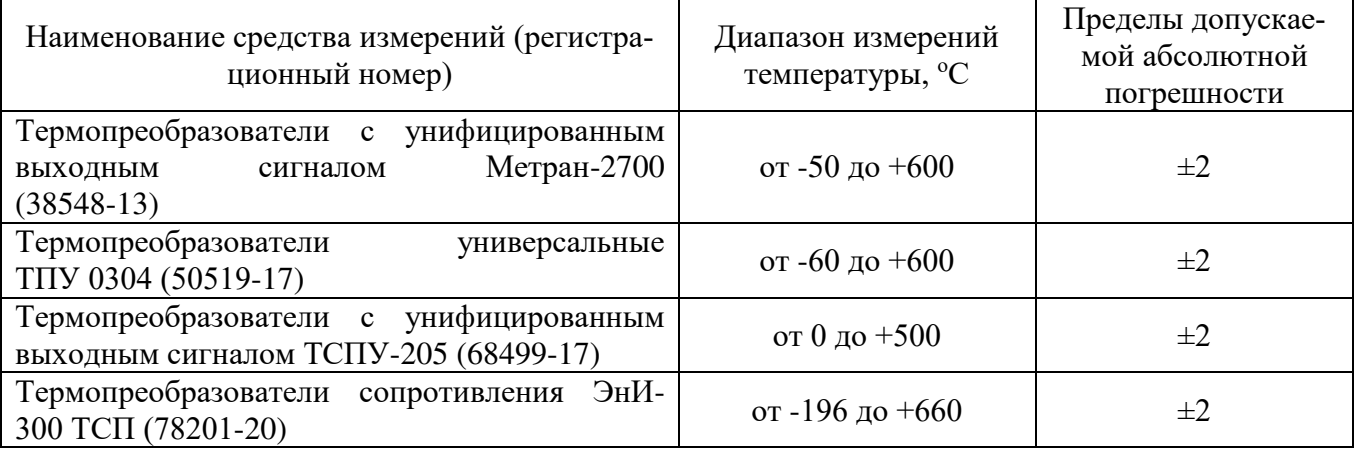

Таблица 8 – Метрологические характеристики системы по измерительному каналу давления газового потока

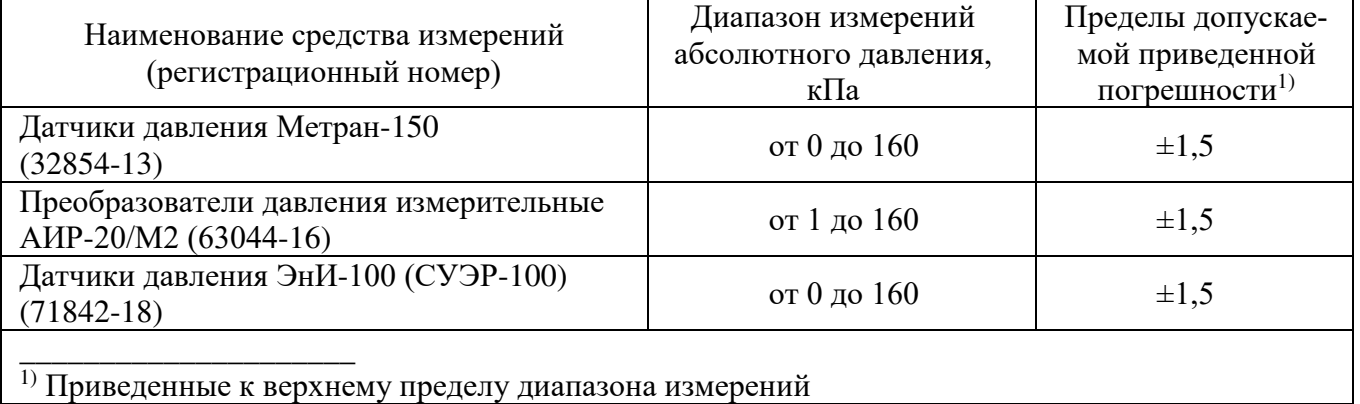

Лист № 10 Всего листов 12

Таблица 9 – Основные технические характеристики системы

| Параметр                                                                                                    | Значение                              |
|----------------------------------------------------------------------------------------------------|---------------------------------------|
| Время прогрева, мин, не более                                                                                                    | 60                                    |
| Предел допускаемого времени установления выходного сигнала<br>$(T_{0,9})$ , c                                                                                                    | 180                                   |
| Напряжение питания от сети переменного тока частотой<br>$(50\pm1)$ $\Gamma$ <sub>H</sub> , B:                                                                                                    |                                       |
| - электрооборудование системы<br>- шкаф ССОД и основное аналитическое<br>оборудование                                                                                                    | от 342 до 418<br>от 198 до 242        |
| Потребляемая мощность, В∙А, не более                                                                                                    | 22700                                 |
| Средняя наработка до отказа, ч                                                                                                    | 24000                                 |
| Средний срок службы, лет, не менее                                                                                                    | 10                                    |
| Условия окружающей среды<br>диапазон температуры, °С<br>диапазон атмосферного давления, кПа<br>относительная влажность (при температуре 35 °С и (или) более<br>низких температурах (без конденсации влаги)), %, не более | от -60 до +60<br>от 84 до 106,7<br>98 |
| Условия эксплуатации (оборудования внутри контейнера или по-<br>мещения):<br>температура окружающего воздуха, °С<br>относительная влажность (без конденсации влаги), %, не более<br>атмосферное давление, кПа            | от +5 до +35<br>95<br>от 84 до 106,7  |

# Таблица 10 – Габаритные размеры и масса

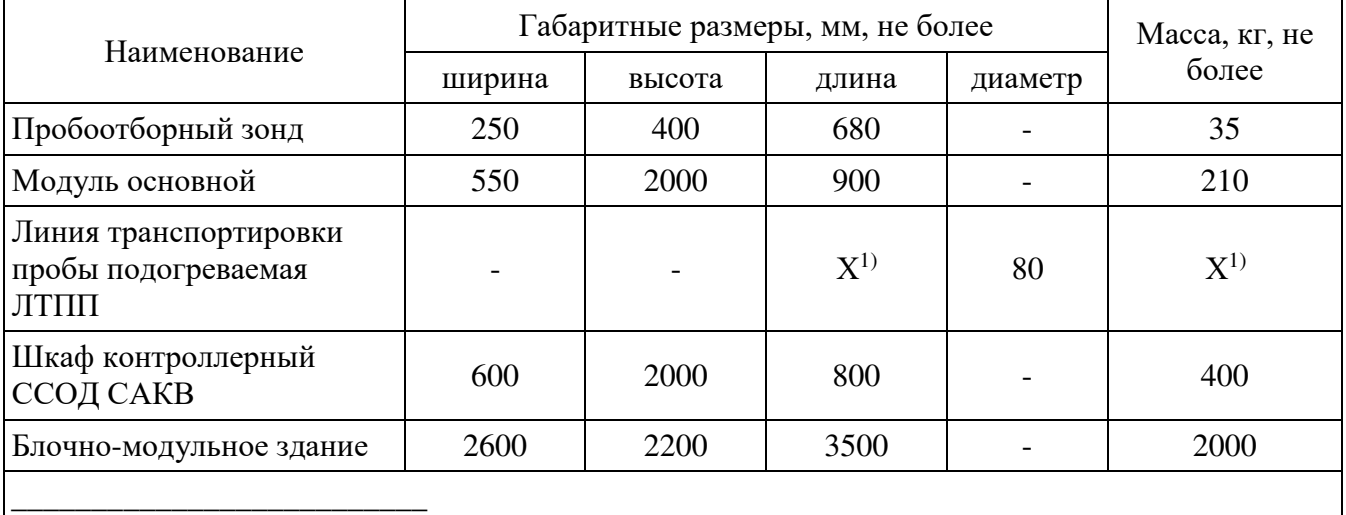

<sup>1)</sup> Длина и масса ЛТПП зависит от удаленности точки измерения от модуля основного и определяется при заказе.

## **Знак утверждения типа**

наносится типографским способом на титульный лист руководства по эксплуатации и табличку, расположенную с внешней стороны (в правом верхнем углу) шкафа сбора и обработки данных.

## **Комплектность средства измерений**

Таблица 11 – Комплектность системы

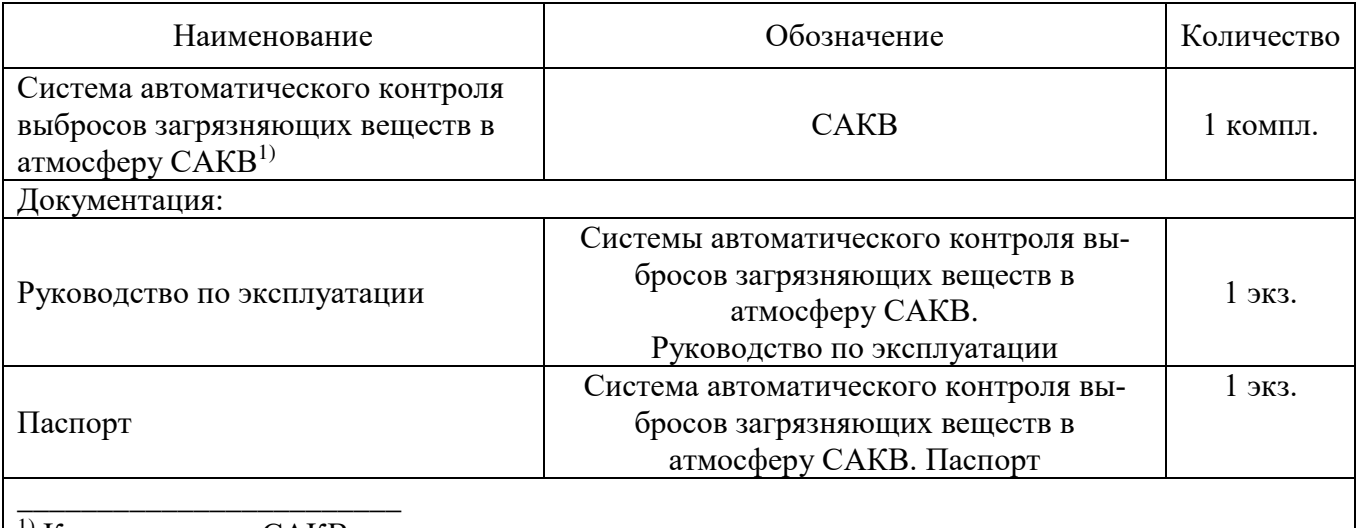

 $1)$  Комплектность САКВ определяется при заказе

### **Сведения о методиках (методах) измерений**

приведены в разделе 5 «Принцип действия» руководства по эксплуатации системы.

### **Нормативные документы, устанавливающие требования к средству измерений**

Приказ Росстандарта от 31 декабря 2020 г. № 2315 «Об утверждении Государственной поверочной схемы для средств измерений содержания компонентов в газовых и газоконденсатных средах»;

Приказ Росстандарта от 6 декабря 2019 г. № 2900 «Об утверждении Государственной поверочной схемы для средств измерений абсолютного давления в диапазоне схемы для средств измерений абсолютного давления в диапазоне  $1 \cdot 10^{-1}$  - 7 $\cdot 10^5$  Па»;

Приказ Росстандарта от 25 ноября 2019 г. № 2815 «Об утверждении Государственной поверочной схемы для средств измерений скорости воздушного потока»;

Приказ Росстандарта от 30 декабря 2021 г. № 3105 «Об утверждении Государственной поверочной схемы для средств измерений дисперсных параметров аэрозолей, взвесей и порошкообразных материалов»;

Приказ Росстандарта от 27 ноября 2018 г. № 2517 «Об утверждении Государственной поверочной схемы для средств измерений спектральных, интегральных, редуцированных коэффициентов направленного пропускания, диффузного и зеркального отражения и оптической плотности в диапазоне длин волн  $0.2 - 20.0$  мкм»;

Приказ Росстандарта от 23 декабря 2022 г. № 3253 «Об утверждении Государственной поверочной схемы для средств измерений температуры»;

ГОСТ Р 50759-95 Анализаторы газов для контроля промышленных и транспортных выбросов. Общие технические условия;

ГОСТ Р 8.958-2019 Государственная система обеспечения единства измерений. Наилучшие доступные технологии. Автоматические измерительные системы для контроля вредных промышленных выбросов. Методы и средства испытаний;

ТУ 26.51.66-002-22615133-2023 Системы автоматического контроля выбросов загрязняющих веществ в атмосферу САКВ. Технические условия.

# **Правообладатель**

Общество с ограниченной ответственностью «Тераконт» (ООО «Тераконт») ИНН 5908077409 Юридический адрес: 614042, Пермский край, г. Пермь, ул. Причальная, д. 27, оф. 1 Телефон: 8 (342) 257-56-06 Web-сайт: <http://www.teracont.ru/> E-mail: [info@teracont.ru](mailto:info@teracont.ru) 

# **Изготовитель**

Общество с ограниченной ответственностью «Тераконт» (ООО «Тераконт») ИНН 5908077409 Юридический адрес: 614042, Пермский край, г. Пермь, ул. Причальная, д. 27, оф. 1 Адрес места осуществления деятельности: 614101, Пермский край, г. Пермь, ул. Автозаводская, д. 21в Телефон: 8 (342) 257-56-06 Web-сайт: <http://www.teracont.ru/> E-mail: [info@teracont.ru](mailto:info@teracont.ru) 

## **Испытательный центр**

Федеральное государственное унитарное предприятие «Всероссийский научноисследовательский институт метрологии имени Д.И.Менделеева» (ФГУП «ВНИИМ им. Д.И.Менделеева») Адрес: 190005, г. Санкт-Петербург, Московский пр-кт, д. 19 Телефон: (812) 251-76-01, факс: (812) 713-01-14

Web сайт: http://www.vniim.ru

E-mail: info@vniim.ru

Уникальный номер записи в реестре аккредитованных лиц № RA.RU.311541.

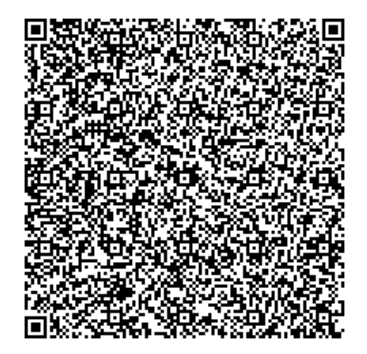